## when

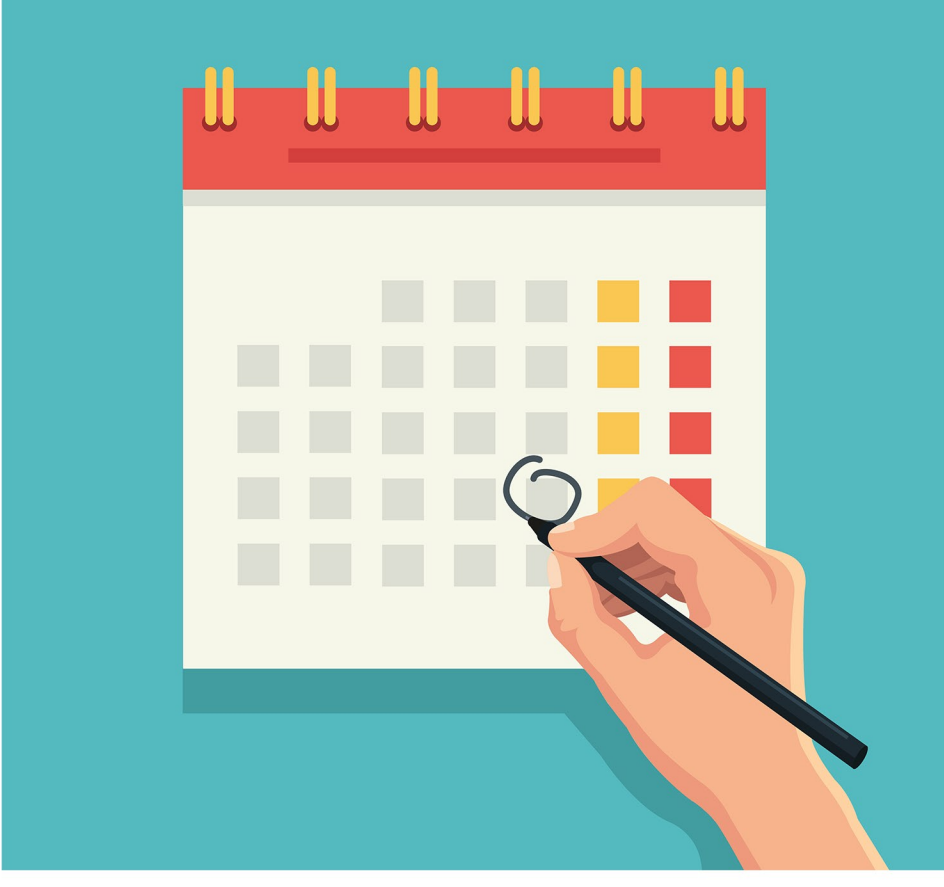

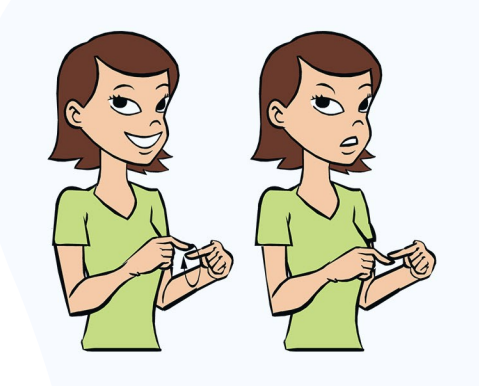

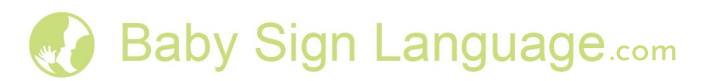